EMBEDDED DOCUMENTS SQL GUIDE

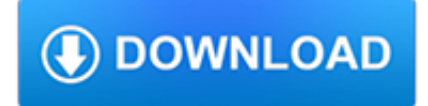

### **embedded documents sql guide pdf**

3.3.2 Figure options. There are a number of options that affect the output of figures within PDF documents: fig\_width and fig height can be used to control the default figure width and height  $(6x4.5$  is used by default).. fig\_crop controls whether the pdfcrop utility, if available in your system, is automatically applied to PDF figures (this is true by default).

# **3.3 PDF document | R Markdown: The Definitive Guide**

History. SQL was initially developed at IBM by Donald D. Chamberlin and Raymond F. Boyce after learning about the relational model from Ted Codd in the early 1970s. This version, initially called SEQUEL (Structured English Query Language), was designed to manipulate and retrieve data stored in IBM's original quasi-relational database management system, System R, which a group at IBM San Jose ...

# **SQL - Wikipedia**

Use Embedded NAS (eNAS) Service. Simplify filesystem storage with eNAS.

## **PowerMax & VMAX All-Flash Storage Technical Documentation**

2.8 Interactive documents. R Markdown documents can also generate interactive content. There are two types of interactive R Markdown documents: you can use the HTML Widgets framework, or the Shiny framework (or both).

## **2.8 Interactive documents | R Markdown: The Definitive Guide**

Purpose of this add-in Starting Office 2007, Microsoft had provided a free add-on known as 'Save As PDF & XPS' for saving Word, Excel, PowerPoint documents to PDF and XPS documents (XPS format being Microsoft's alternative to PDF, but never gained much traction).

## **Save Emails and Attachments to PDF - Save as PDF Add-in**

Records management in SharePoint 2010: implications and issues Last updated 28 November 2011 Page 5 of 13 In the example above the s46 references are the specific paragraphs within the code relevant to

## **Records management in SharePoint 2010 - The National Archives**

This method attaches whole object not only first page for example whole Word or multi page PDF document.. First page might be shown as a preview, but when you double click the attached object then entire document will be open and available to the user.. I recommend to add a text/information at the top of the spreadsheet like "Notice: Double-click attached documents to see full content."

## **[Solved] Add, Attach or Insert a File in Excel in 3 Easy Steps**

IBM Software systems and applications are designed to solve the most challenging needs of organizations large and small, across all industries, worldwide.

# **IBM Software | IBM**

ABBYY FlexiCapture. ABBYY FlexiCapture is a powerful data capture and document processing solution from a worldleading technology vendor. It is designed to transform streams of documents of any structure and complexity into businessready data.

## **SimpleOCR > OCR Guide > Applications > Batch OCR Software**

Withdrawals: Some models and options are now withdrawn.Click the Show withdrawn Products checkbox to show all withdrawn products with a light-pink background.Note that withdrawals only appear in the web version of the product guide; they are not visible in the PDF version.

### **Lenovo ThinkSystem SN550 Server Product Guide > Lenovo Press**

Hi Martin! There is still possible to use custom made cubes, but Microsoft isn't providing you with the standard cubes anymore. You can for example export your data from D365FO to your existing data warehouse using the BYOD option.I personally like that Microsoft has stopped pushing the standard AX2012 cubes as they wasn't very good.

#### **Reporting in Dynamics 365 for Finance and Operations – The**

7 of 37 1 for Microsoft Dynamics NAV 3 Packaging of Functionality in Microsoft Dynamics NAV 2018 2 leveraging the builtin functionality and rapid start tools.

#### **Microsoft Dynamics NAV Product**

The University of Notre Dame's Center for Research Computing (CRC) leverages AMD EPYC processors to support a diverse research infrastructure across key areas—including cancer, environmental change, global health, and more—within a broad range of applications.

### **Welcome to AMD | Processors | Graphics and Technology | AMD**

TreePad X Enterprise 384 Gigabyte Personal Information Manager and Word Processor. Intuitive and versatile, including Website Generator, spellchecker, thesaurus, attachments, search engine, recycle bin, and much more!

### **Free C++ compilers and developers tools - Freebyte's Guide to**

Nuance SafeCom Smart Printing Administrator's Quick Guide D10600-10 November 2012

#### **Nuance SafeCom Smart Printing - Netprint Solution**

Loading DocCommentXchange... ... Loading DocCommentXchange...

#### **DocCommentXchange**

The following tables compare general and technical information for a number of relational database management systems.Please see the individual products' articles for further information.

#### **Comparison of relational database management systems**

TreePad X Enterprise 384 Gigabyte Personal Information Manager and Word Processor. Intuitive and versatile, including Website Generator, spellchecker, thesaurus, attachments, search engine, recycle bin, and much more!

### **Free Java compilers and Java Programming - Freebyte's Guide to**

1.1.1.6 Precompilers: Flexible B Area Length for Pro\*COBOL. The length of B Area for the Pro\*COBOL application can now be from 8 to 253 columns. The length of B Area for a Pro\*COBOL program was limited to 72 when the format is set to ANSI.COBOL compilers now can support B Area length up to 253.

#### **Oracle 11g Database New Features**

1.2 Installing and Getting Started with SQL Developer. To install and start SQL Developer, you simply download a ZIP file and unzip it into a desired parent directory or folder, and then type a command or double-click a file name.

#### **SQL Developer Concepts and Usage - Oracle**

Commands to retrieve data from data bases and query tables. Structured Query Language (SQL) is an essential tool for database management for creating tables, inserting new data, updating existing databases and deleting data.

### **TechBooksForFree.com - Free Programming, SQL Data Coding**

5 PowerEdge VRTX Technical Guide 1 System overview Introduction The Dell™ PowerEdge™ VRTX platform brings order to chaos, redefines IT operations and allows users to deploy performance anywhere.

### **Dell PowerEdge VRTX Technical Guide - Blades Made Simple**

Academia.edu is a platform for academics to share research papers.

### **How to Guide Developing Oracle BI (XML) Publisher Reports**

1.0 Introduction. This paper gives a high-level overview of how to use XML with databases. It describes how the differences between data-centric and document-centric documents affect their usage with databases, how XML is commonly used with relational databases, and what native XML databases are and when to use them.

## **rpbourret.com - XML and Databases**

Innovative software testing solutions - tools and services for automated and manual testing of application software, Web sites, middleware, and system software.

### **Software Quality Assurance Testing and Test Tool Resources**

replication connection status: current status of the connection to the master, provides information on the last and current transaction the connection thread queued into the relay log.. replication applier status by coordinator: current status of the coordinator thread that only displays information when using a multithreaded slave, provides information on the last transaction buffered by the ...

## **MySQL :: MySQL 8.0 Reference Manual :: 17.3.12 Delayed**

Programmer forums, Software Development, Web Development, developer resources, coding answers, blogs, articles, for programmers in ASP NET, C#, Visual Basic, Java ...

### **Wrox Programmer Forums**

This guide is a quick reference for the common AsciiDoc document and text formatting markup.

### **AsciiDoc Syntax Quick Reference | Asciidoctor**

Despite many years of SQL experience it is only in the past week I have started handing BLObs. Whilst Selecting them (for further processing) was not a problem Inserting was!

# **MySQL :: MySQL 8.0 Reference Manual :: 13.2.6.1 INSERT**

Transkoder 2017 is the latest release of COLORFRONT's mastering system for digital cinema and high-end UHDTV production. COLORFRONT Transkoder is the ultimate tool for DCP and IMF mastering, offering the industry's highest performance JPEG2000 encoding and decoding, 32-bit floating point processing on multiple GPUs, MXF wrapping, accelerated checksums, encryption & decryption, IMF/IMP and ...

# **Transkoder 2017: User Guide - Colorfront**

Advanced options. Topic Area